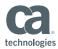

## SQL Standard DDL Enhances Application Development with CA IDMS<sup>™</sup> and Popular Tools

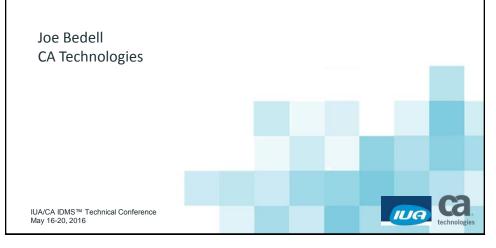

## Abstract Users need to enhance developer productivity as they leverage and extend their investment in CA IDMS. Hibernate is a popular open source object to relational mapping framework for developing Java applications that access and store objects in relational databases. CA Test Data Manager (TDM), formerly known as Grid Tools, generates sophisticated sets of test data from relational databases for robust application testing. This session shows how CA IDMS 19.0 SQL DDL enhancements and CA IDMS Server can improve developer productivity by using Hibernate schema generation to create relational databases that provides persistence for Java objects, and by using CA TDM to create test databases based on real user data. Ca IUA IUA/CA IDMS™ Technical Conference © 2016 CA. ALL RIGHTS RESERVED.

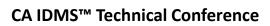

IIIG

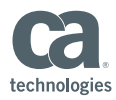

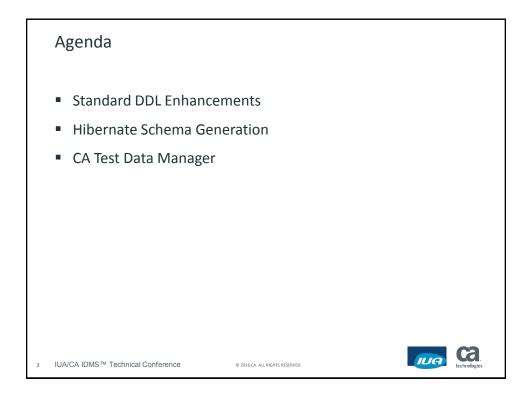

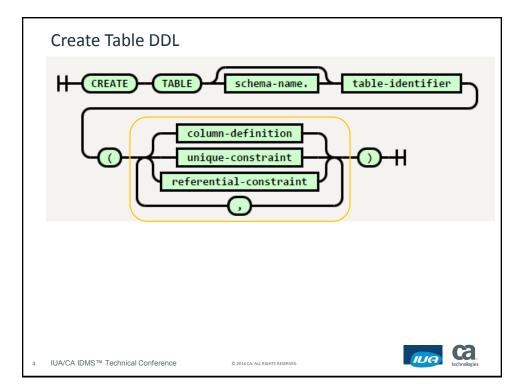

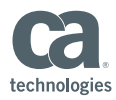

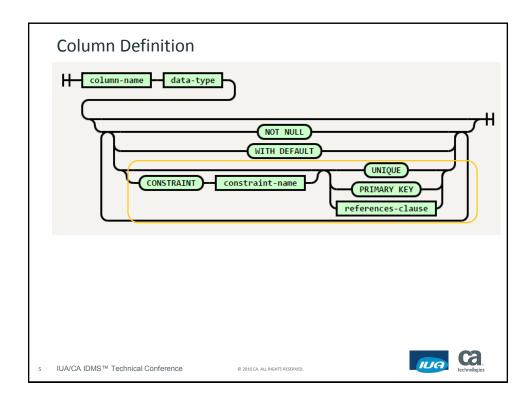

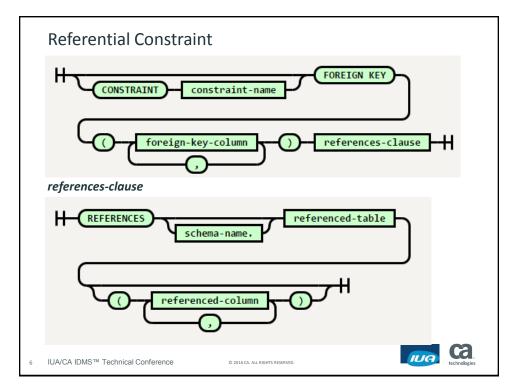

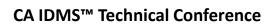

IUG

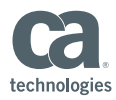

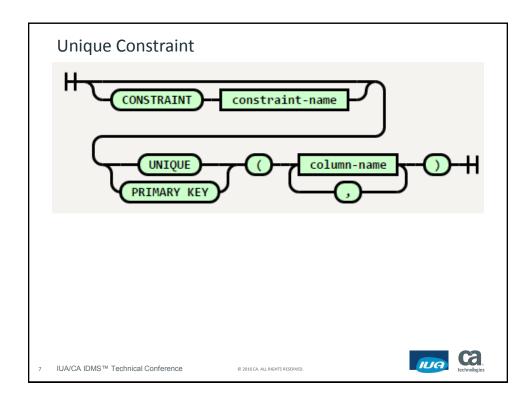

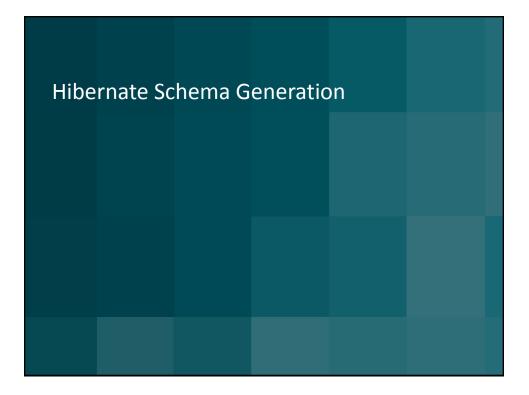

Framingham MA May 16-20, 2016

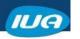

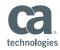

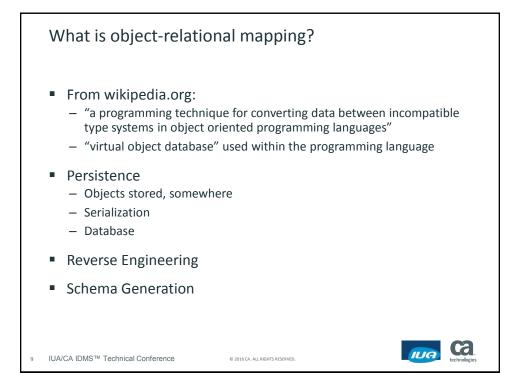

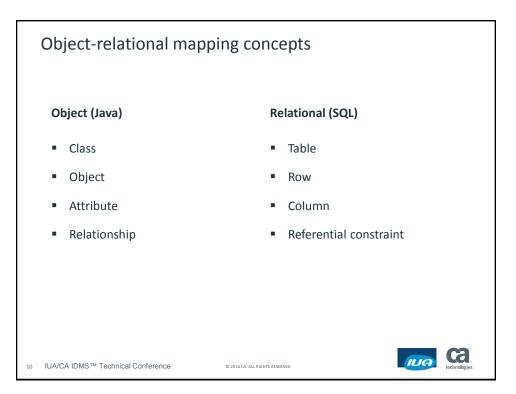

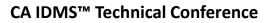

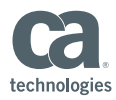

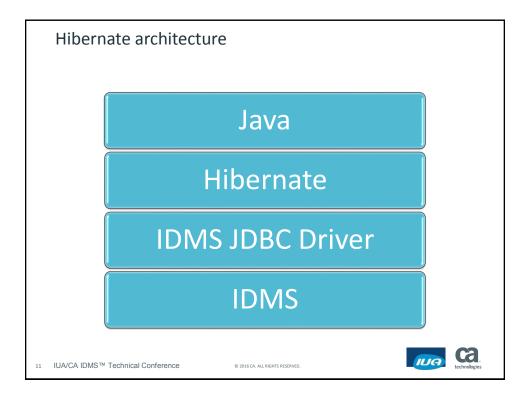

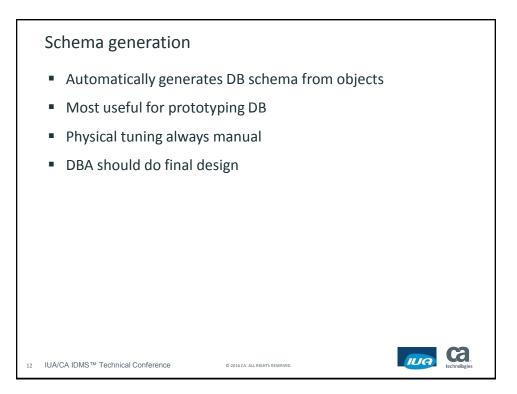

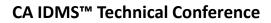

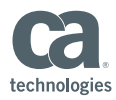

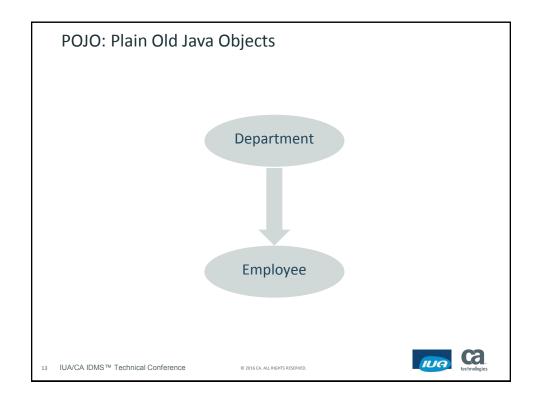

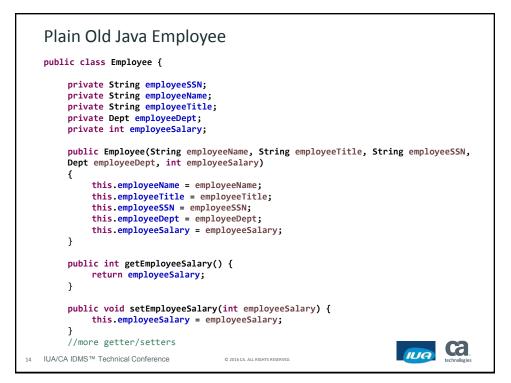

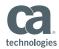

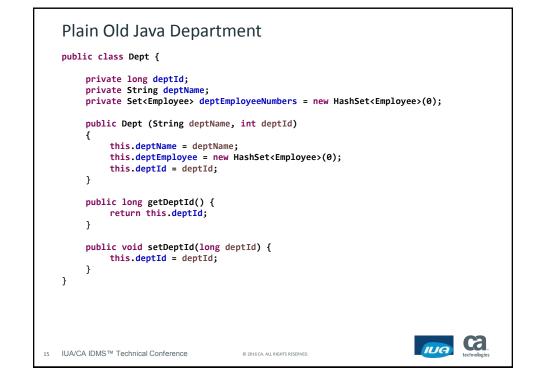

```
Add Annotations to Employee
  @Entity
  @Table(name = "EMPLOYEE")
  public class Employee {
      @Id
      @Column(name = "SSN", length=15)
      private String employeeSSN;
      @Column(name = "NAME", length=10)
      private String employeeName;
      @Column(name = "TITLE", length=15)
      private String employeeTitle;
      @ManyToOne(optional = false)
      @JoinColumn(name = "DEPT_ID", nullable = false)
      private Dept employeeDept;
      @Column(name = "SALARY", nullable = false, length=15)
      private int employeeSalary;
                                                                    Ca
                                                             IUA
  IUA/CA IDMS™ Technical Conference
                                © 2016 CA. ALL RIGHTS RESERVED.
16
```

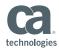

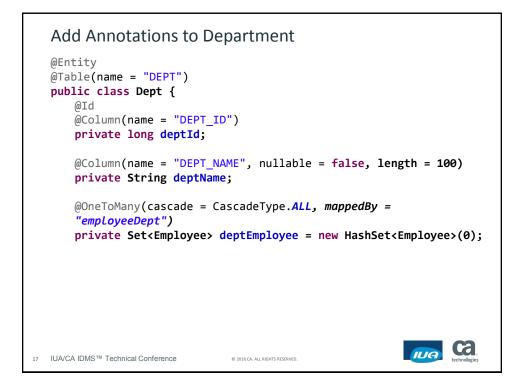

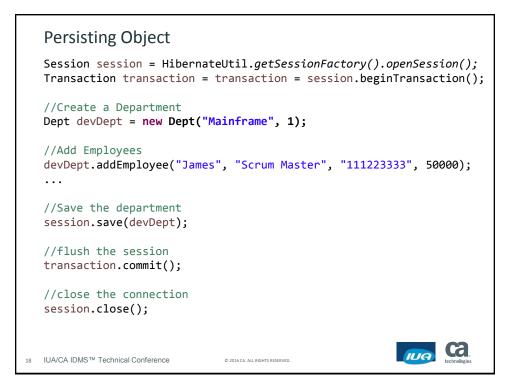

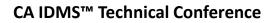

IIC

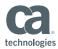

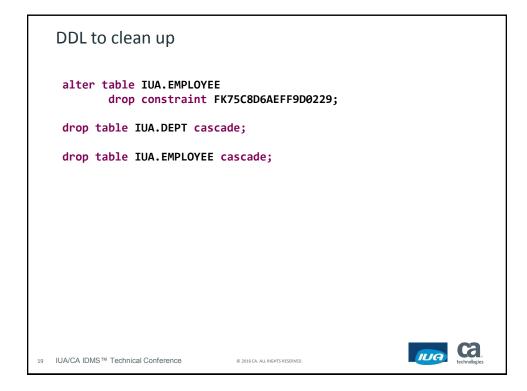

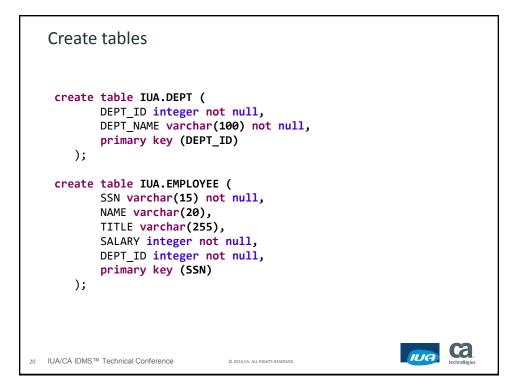

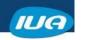

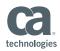

|    | Add Constraint                                                                             |                                 |     |              |
|----|--------------------------------------------------------------------------------------------|---------------------------------|-----|--------------|
|    | alter table IUA.EMPLOYEE<br>add constraint FK7<br>foreign key (DEPT_<br>references IUA.DEP | ID)                             |     |              |
|    |                                                                                            |                                 |     |              |
|    |                                                                                            |                                 |     |              |
|    |                                                                                            |                                 |     |              |
| 21 | IUA/CA IDMS™ Technical Conference                                                          | © 2016 CA. ALL RIGHTS RESERVED. | IUA | technologies |

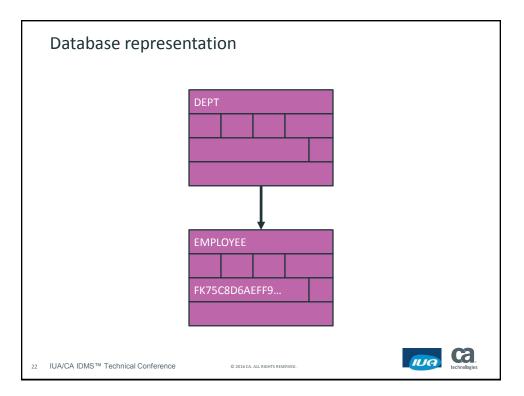

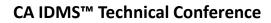

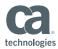

create Department
insert
into
IUA.DEPT
(DEPT\_NAME, DEPT\_ID)
values
(?, ?)
10:14:42 DEBUG StringType:80 - binding 'Mainframe' to parameter: 1
10:14:43 DEBUG LongType:80 - binding '1' to parameter: 2

```
Create Employees
  insert
     into
          IUA.EMPLOYEE
          (NAME, TITLE, DEPT_ID, SALARY, SSN)
     values
          (?, ?, ?, ?, ?)
 10:14:43 DEBUG StringType:80 - binding 'Mary' to parameter: 1
 10:14:43 DEBUG StringType:80 - binding 'Product Owner' to parameter:
 2
 10:14:43 DEBUG LongType:80 - binding '1' to parameter: 3
 10:14:43 DEBUG IntegerType:80 - binding '85000' to parameter: 4
 10:14:43 DEBUG StringType:80 - binding '333445555' to parameter: 5
                                                                    Ca
                                                             IUA
24 IUA/CA IDMS™ Technical Conference
                                © 2016 CA. ALL RIGHTS RESERVED.
```

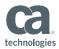

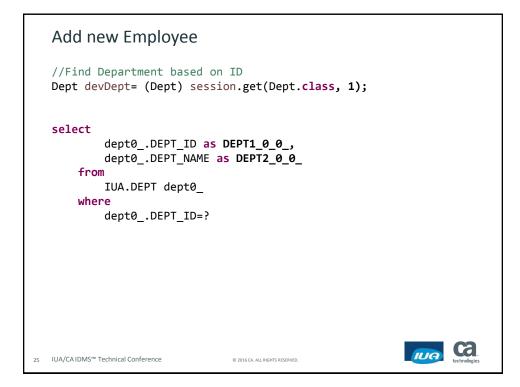

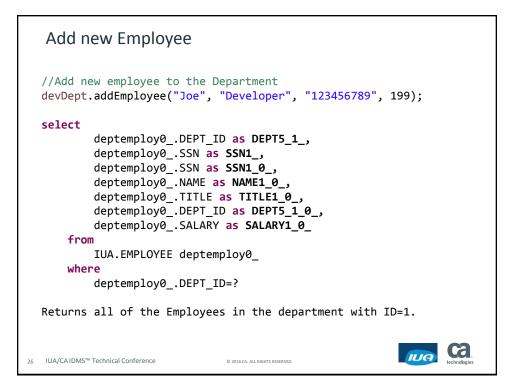

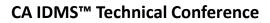

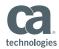

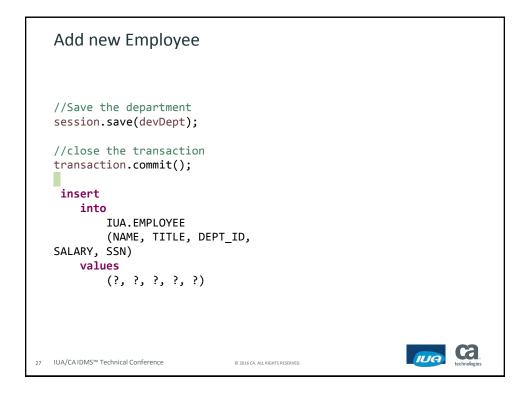

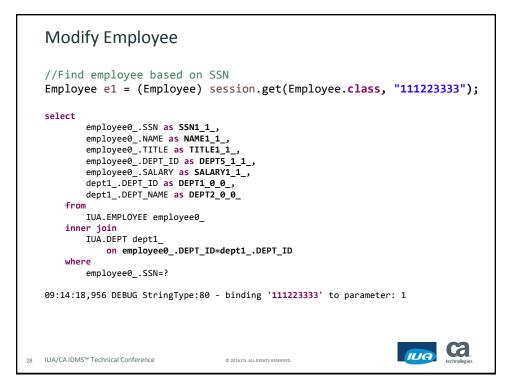

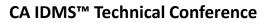

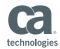

Modify Employee 09:14:19,039 DEBUG LongType:122 - returning '1' as column: DEPT1\_0\_0\_ 09:14:19,042 DEBUG StringType:122 - returning 'Mainframe' as column: DEPT2 0 0 09:14:19,043 DEBUG StringType:122 - returning 'James' as column: NAME1 1 09:14:19,043 DEBUG StringType:122 - returning 'Scrum Master' as column: TITLE1\_1\_ 09:14:19,044 DEBUG LongType:122 - returning '1' as column: DEPT5\_1\_1\_ 09:14:19,044 DEBUG IntegerType:122 - returning '100000' as column: SALARY1\_1\_ Ca IUA 29 IUA/CA IDMS<sup>™</sup> Technical Conference © 2016 CA. ALL RIGHTS RESERVED.

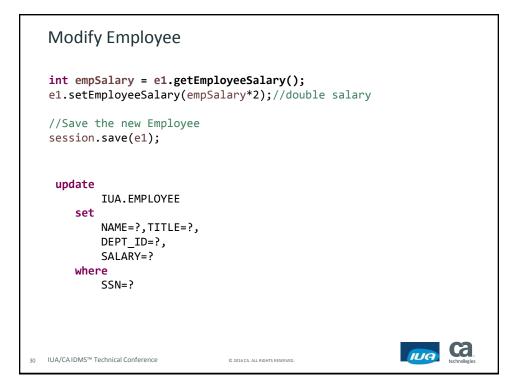

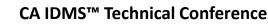

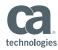

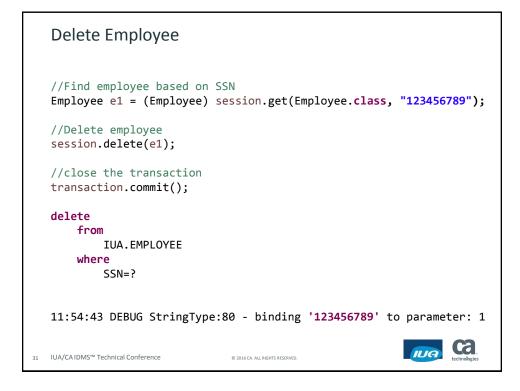

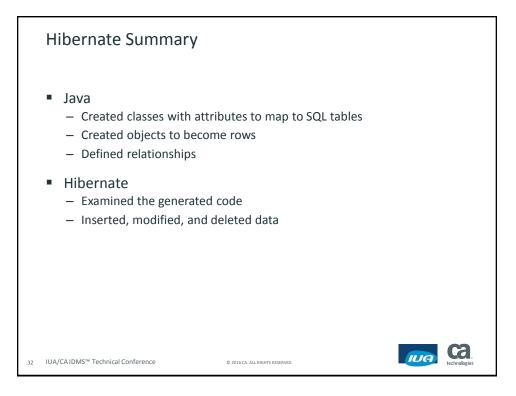

IIIG

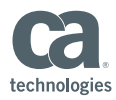

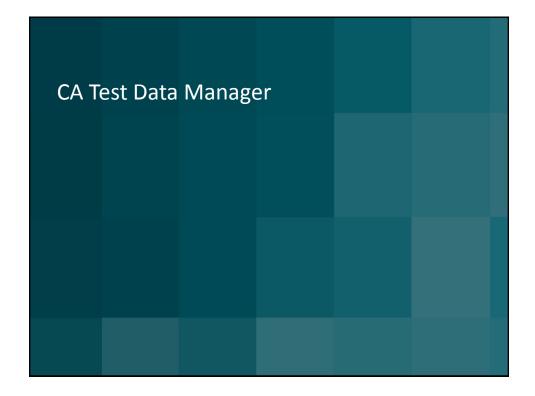

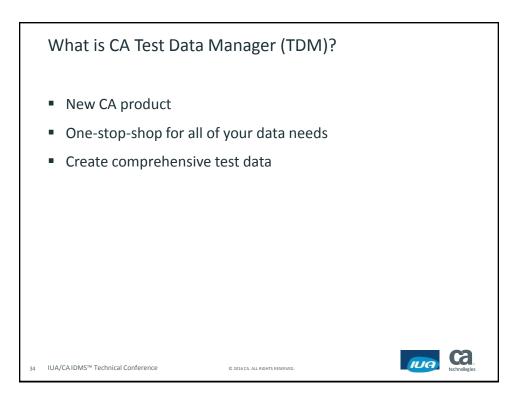

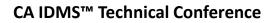

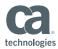

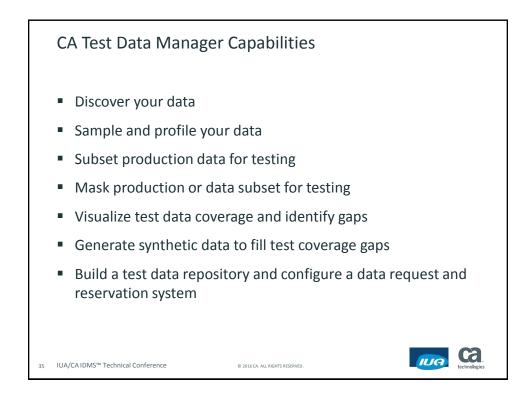

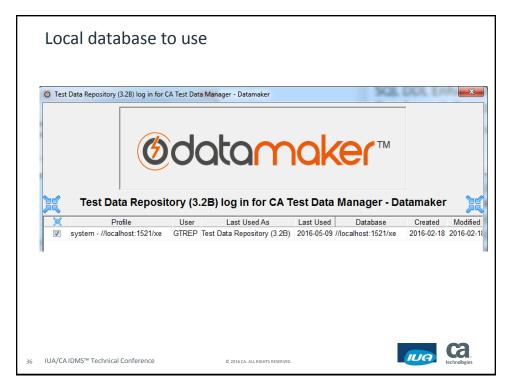

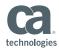

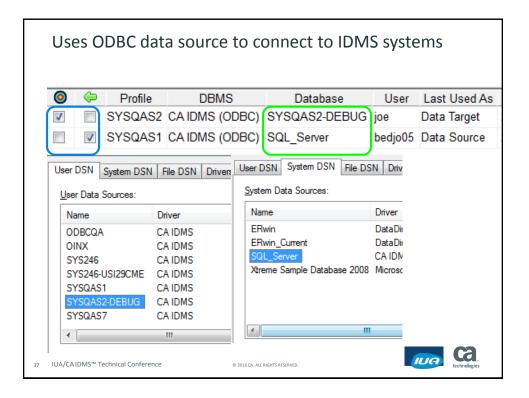

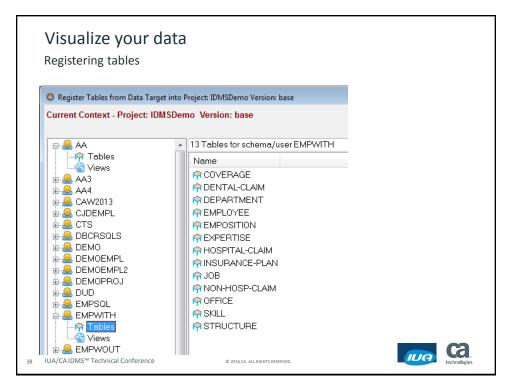

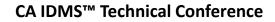

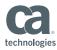

| rsion with Da | ta Target                                                                                                    |                                                                                                    |                                                                                                    |                                                                                                    |                                                                                                    |                                                                                                    |                                                                                                    |                                                                                                    |                                                                                                    |                                                                                                    |
|---------------|----------------------------------------------------------------------------------------------------|----------------------------------------------------------------------------------------------------|----------------------------------------------------------------------------------------------------|----------------------------------------------------------------------------------------------------|----------------------------------------------------------------------------------------------------|----------------------------------------------------------------------------------------------------|----------------------------------------------------------------------------------------------------|----------------------------------------------------------------------------------------------------|----------------------------------------------------------------------------------------------------|----------------------------------------------------------------------------------------------------|
|               |                                                                                                    |                                                                                                    |                                                                                                    |                                                                                                    |                                                                                                    |                                                                                                    |                                                                                                    |                                                                                                    |                                                                                                    |                                                                                                    |
|               |                                                                                                    |                                                                                                    |                                                                                                    |                                                                                                    |                                                                                                    | Register Ch                                                                                                    | anged &                                                                                                    | New Tables from E                                                                                                    | )ata Target 👒                                                                                                    | ]                                                                                                    |
| ompare        | base                                                                                                    |                                                                                                    | -                                                                                                    | with Schema:                                                                                                    | joe                                                                                                    |                                                                                                    | -                                                                                                    |                                                                                                    |                                                                                                    |                                                                                                    |
| -             |                                                                                                    | Actual Name                                                                                                    |                                                                                                    |                                                                                                    |                                                                                                    |                                                                                                    |                                                                                                    |                                                                                                    |                                                                                                    |                                                                                                    |
|               |                                                                                                    |                                                                                                    | New Tab                                                                                                    | e.                                                                                                    |                                                                                                    |                                                                                                    |                                                                                                    |                                                                                                    |                                                                                                    |                                                                                                    |
|               |                                                                                                    |                                                                                                    | Register T                                                                                                    | ables (Not Respond                                                                                                    | ling)                                                                                                    |                                                                                                    |                                                                                                    |                                                                                                    |                                                                                                    |                                                                                                    |
|               |                                                                                                    | EMPLOYEE                                                                                                    |                                                                                                    | 14                                                                                                    | )/                                                                                                    |                                                                                                    |                                                                                                    |                                                                                                    |                                                                                                    |                                                                                                    |
|               |                                                                                                    | EMPOSITION                                                                                                    |                                                                                                    | 1.                                                                                                    | /o                                                                                                    |                                                                                                    |                                                                                                    |                                                                                                    |                                                                                                    |                                                                                                    |
|               |                                                                                                    |                                                                                                    |                                                                                                    | Registeri                                                                                                    | ng Tables                                                                                                    |                                                                                                    |                                                                                                    |                                                                                                    |                                                                                                    |                                                                                                    |
|               |                                                                                                    |                                                                                                    |                                                                                                    |                                                                                                    |                                                                                                    |                                                                                                    |                                                                                                    |                                                                                                    |                                                                                                    |                                                                                                    |
|               | -PL                                                                                                    |                                                                                                    |                                                                                                    |                                                                                                    |                                                                                                    |                                                                                                    |                                                                                                    |                                                                                                    |                                                                                                    |                                                                                                    |
|               | -CLAIM                                                                                                    |                                                                                                    |                                                                                                    |                                                                                                    |                                                                                                    |                                                                                                    |                                                                                                    |                                                                                                    |                                                                                                    |                                                                                                    |
| OFFICE        |                                                                                                    | OFFICE                                                                                                    |                                                                                                    |                                                                                                    |                                                                                                    |                                                                                                    |                                                                                                    |                                                                                                    |                                                                                                    |                                                                                                    |
| SKILL         |                                                                                                    | SKILL                                                                                                    |                                                                                                    |                                                                                                    |                                                                                                    |                                                                                                    |                                                                                                    |                                                                                                    |                                                                                                    |                                                                                                    |
| STRUCTU       | RE                                                                                                    | STRUCTURE                                                                                                    | <u> </u>                                                                                                    |                                                                                                    |                                                                                                    |                                                                                                    |                                                                                                    |                                                                                                    |                                                                                                    |                                                                                                    |
|               |                                                                                                    |                                                                                                    |                                                                                                    |                                                                                                    |                                                                                                    |                                                                                                    |                                                                                                    |                                                                                                    |                                                                                                    |                                                                                                    |
|               |                                                                                                    |                                                                                                    |                                                                                                    |                                                                                                    |                                                                                                    |                                                                                                    |                                                                                                    |                                                                                                    |                                                                                                    |                                                                                                    |
|               |                                                                                                    |                                                                                                    |                                                                                                    |                                                                                                    |                                                                                                    |                                                                                                    |                                                                                                    |                                                                                                    |                                                                                                    |                                                                                                    |
|               |                                                                                                    |                                                                                                    |                                                                                                    |                                                                                                    |                                                                                                    |                                                                                                    |                                                                                                    |                                                                                                    |                                                                                                    |                                                                                                    |
|               |                                                                                                    |                                                                                                    |                                                                                                    |                                                                                                    |                                                                                                    |                                                                                                    |                                                                                                    |                                                                                                    |                                                                                                    |                                                                                                    |
|               |                                                                                                    |                                                                                                    |                                                                                                    |                                                                                                    |                                                                                                    |                                                                                                    |                                                                                                    |                                                                                                    |                                                                                                    |                                                                                                    |
|               | Register As<br>COVERAG<br>DENTAL-C<br>DEPARTM<br>EMPLOYEI<br>EMPOSITIO<br>EXPERTIS<br>HOSPITAL<br>INSURANC<br>JOB<br>NON-HOSP<br>OFFICE<br>SKILL | Register As<br>COVERAGE<br>DENTAL-CLAIM<br>DEPARTMENT<br>EMPLOYEE<br>EMPOSITION<br>EXPERTISE<br>HOSPITAL-CLAIM<br>INSURANCE-PL<br>JOB<br>NON-HOSP-CLAIM<br>OFFICE | RegisterAs Actual Name<br>COVERAGE COVERAGE<br>DENTAL-CLAIM DENTAL-CLAIM<br>DEPARTMENT DEPARTMENT<br>EMPLOYEE EMPLOYEE<br>EMPOSITION EMPOSITION<br>EXPERTISE EXPERTISE<br>HOSPITAL-CLAIM HOSPITAL-CLAIM<br>INSURANCE-PL INSURANCE-PL<br>JOB JOB<br>NONHOSP-CLAIM NONHOSP-CLAIM<br>OFFICE OFFICE<br>SKILL SKILL | Register 7<br>COVEPAGE COVERAGE New Tab<br>DENTAL-CLAIM DENTAL-CLAIM<br>DEPARTMENT DEPARTMENT<br>EMPLOYCE EMPLOYCE<br>EMPOSITION EMPOSITION<br>EXPERTISE EXPERTISE<br>HOSPITAL-CLAIM HOSPITAL-CLAIM<br>INSURANCE-PL<br>JOB JOB<br>NON-HOSP-CLAIM NON-HOSP-CLAIM<br>OFFICE OFFICE | Register As Actual Name Comments COVERAGE COVERAGE New Table. DENTAL-CLAIM DENTAL-CLAIM DEPARTMENT DEPARTMENT EMPOSITION EMPOSITION EXPERTISE EXPERTISE HOSPITAL-CLAIM HOSPITAL-CLAIM JOB JOB NONHOSP-CLAIM OFFICE OFFICE SKILL SKILL Comments Comments Comments New Table. New Table. New Table. New Table. New Table. New Table. New Table. New Table. New Table. New Table. New Table. New Table. New Table. New Table. New Table. New Table. New Table. New Table. New Table. New Table. New Table. New Table. New Table. New Table. New Table. | Register 7a Actual Name Comments COVERAGE OVERAGE New Table DENTAL-CLAIM DENTAL-CLAIM DEPARTMENT DEPARTMENT IEMPLOYEE EMPLOYEE EMPLOYEE EMPLOYEE EMPLOYEE EMPLOYEE EMPOSITION EMPOSITION EXPERTISE EXPERTISE HOSPITAL-CLAIM HOSPITAL-CLAIM JOB JOB NON-HOSP-CLAIM NON-HOSP-CLAIM OFFICE OFFICE SKILL | Impare         base         with Schema:         joe           Register As         Actual Name         Comments            COVERAGE         COVERAGE         New Table.           DENTAL-CLAIM         DENTAL-CLAIM         New Table.           DEPARTMENT         DEPARTMENT           LEMPOSITION         EMPOSITION           LMOSPITAL-CLAIM         HOSPITAL-CLAIM           NONFHOSP-CLAIM         HOSPITAL-CLAIM           INSURANCE-PL         INSURANCE-PL           JOB         JOB           NONHOSP-CLAIM         NONHOSP-CLAIM           OFFICE         OFFICE           SkiLL         SkiLL | Impare     base     with Schema:     joe       Register As     Actual Name     Comments       COVERAGE     COVERAGE     New Table.       DENTAL-CLAIM     DENTAL-CLAIM     New Table.       DEPARTMENT     DEPARTMENT     Register Tables (Not Responding)       IMPOSITION     EMPOSITION     Register Tables       IMPOSITION     EMPOSITION     Register Tables       INSURANCE-PL     INSURANCE-PL     NON-HOSP-CLAIM       OFFICE     OFFICE     OFFICE       SkiLL     SkiLL     SkiLL | Impare         base         with Schema:         joe           Register As         Actual Name         Comments           ICOVERAGE         COVERAGE         New Table           DENTAL-CLAIM         DENTAL-CLAIM         New Table           DEPARTMENT         DEPARTMENT         Register Tables (Not Responding)           IEMPOSITION         EMPOSITION         Register Tables (Not Responding)           INSURANCE-PL         INSURANCE-PL         INSURANCE-PL           JOB         JOB         JOB         JOB           IOFFICE         OFFICE         SKILL         SKILL | Impare     base     with Schema:     joe       Register As     Actual Name     Comments       ICOVERAGE     COVERAGE     New Table.       DENTAL-CLAIM     DENTAL-CLAIM     New Table.       DEPARTMENT     DEPARTMENT     Register Tables (Not Responding)       IEMPOSITION     EMPOSITION       IEMPERTISE     EXPERTISE       INSURANCE-PL     INSURANCE-PL       INSURANCE-PL     INSURANCE-PL       INSURANCE-PL     NON-HOSP-CLAIM       OFFICE     OFFICE       OFFICE     SKILL |

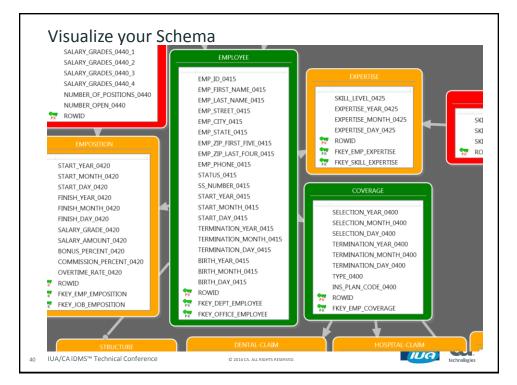

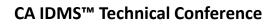

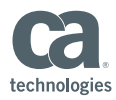

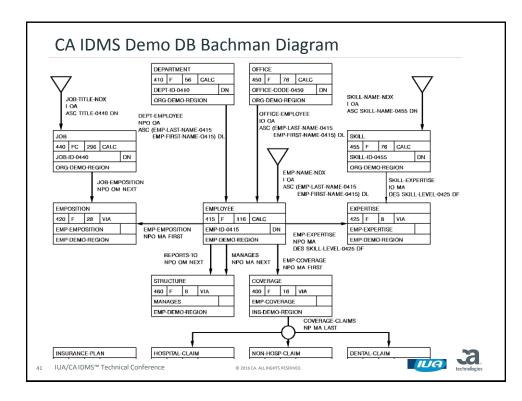

|                                                                                                    | s Data Target Data Source Security Data Subset Data Profiler Data Design Data Tools |
|----------------------------------------------------------------------------------------------------|-------------------------------------------------------------------------------------|
| O       SQL Window ≠2 (Data Source) - SYSQASL:         CA DMS Schema Explorer         →       AA         →       Tables         →       Yews         →       Yews         →       AA3         →       AA4         →       CAW2013         →       CJDEMPL         →       COGNOS         →       DBCRSQLS         →       DEMOEMPL         →       DEMOEMPL2         →       DEMOPROJ         →       DUD | SQL #1 New<br>SQL #1 New<br>Status<br>SELECT * FROM                                 |
| EMPSQL<br>EMPSQL<br>JUA<br>JDBC<br>JOECMPL                                                                                                    |                                                                                     |

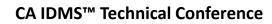

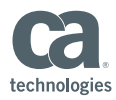

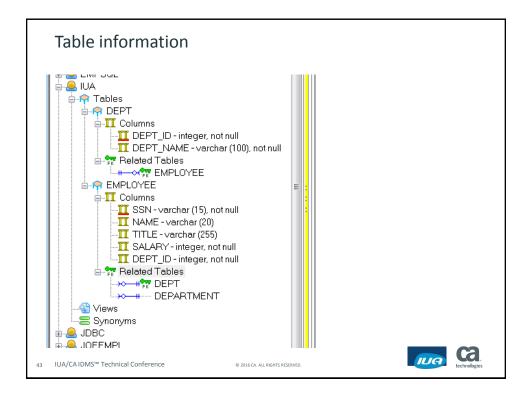

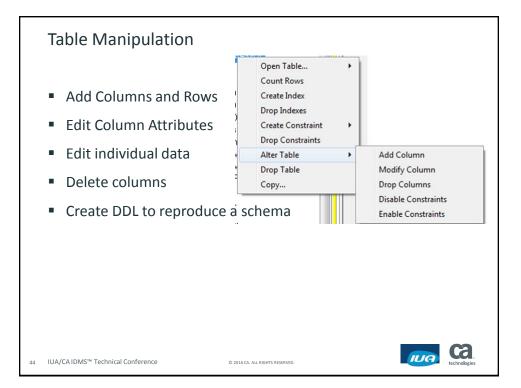

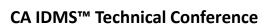

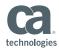

| 👩 Add Table Colum | n                      | ×                      |
|-------------------|------------------------|------------------------|
|                   |                        | Cancel Execute         |
| Column            | TESTCOL                |                        |
| Data              | DECIMAL -              |                        |
| Width:            | 4                      |                        |
| Precision         | 2                      |                        |
| Default           |                        |                        |
| Mandatory         |                        |                        |
| DDL               |                        |                        |
| ALTER TABL        | EDEMO.IUAEMPL ADD TEST | COL DECIMAL (4,2) NULL |

|    | Drop Column                                |                                |                                                                                                    |              |  |
|----|--------------------------------------------|--------------------------------|----------------------------------------------------------------------------------------------------|--------------|--|
|    | Orop columns from IUA                      | EMPLOYEE                       | ×                                                                                                    |              |  |
|    | Columns in<br>NAME<br>TITLE<br>SALARY      | Columns to DEPT_ID             | Drop<br>Cancel<br>Click + Drag<br>columns to be<br>included in<br>the index<br>and to<br>resequence<br>columns. |              |  |
|    |                                            | EMPLOYEE DROP COLUMN           |                                                                                                    |              |  |
| 46 | IUA/CAIDMS <sup>™</sup> Technical Conferen | Ce © 2016 CA. ALL RIGHTS RESER | 10.                                                                                                    | technologies |  |

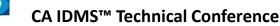

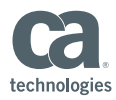

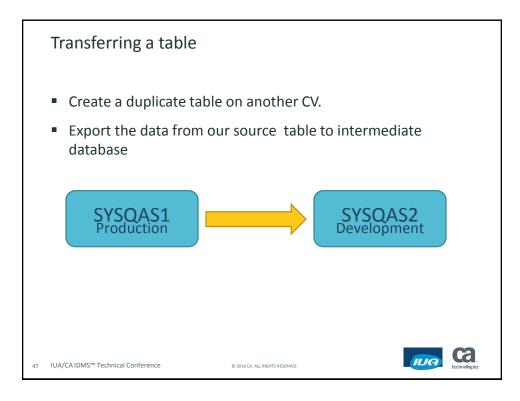

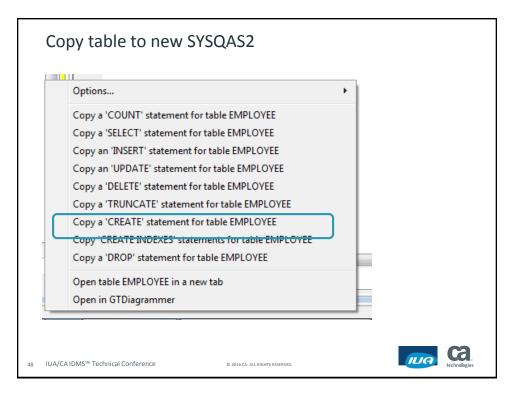

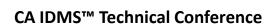

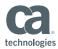

|    | Copy Table Syntax                                                                                                    |                                                                           |      |     |                           |              |
|----|----------------------------------------------------------------------------------------------------|---------------------------------------------------------------------------|------|-----|---------------------------|--------------|
|    | SQL #1 New                                                                                                    |                                                                           |      |     |                           |              |
|    | SQL Results Status                                                                                                    |                                                                           |      |     |                           |              |
|    | CREATE TABLE iua.employee (<br>ssn<br>name<br>title<br>salary<br>dept_id<br>ALTER TABLE iua.employee<br>ADD CONSTRAINT genidx01112001 Pl<br>ssn | varchar<br>varchar<br>varchar<br>integer<br>integer<br>RIMARY KEY (<br>); | (20) | NOT | NULL,<br>NULL,<br>NULL ); |              |
|    | CREATE INDEX iua.genidx01112002<br>dept_id                                                                                                    | ON iua.employee<br>);                                                     | (    |     |                           |              |
| 49 | IUA/CA IDMS™ Technical Conference © 20                                                                                                    | 16 CA. ALL RIGHTS RESERVED.                                               |      |     | IUA                       | technologies |

|                     | L #2 [10] New | <mark></mark>     |         |         | Show Context                                                                               |
|---------------------|---------------|-------------------|---------|---------|--------------------------------------------------------------------------------------------|
|                     |               | Status            |         |         | Show Context<br>- Change Context<br>Write to Test Data Repo<br>- Write all to Test Data Re |
| All 10 rows returne | Name          | Title             | Salary  | Dept Id | Write all to Data Source                                                                   |
|                     | Mary          | Product Owner     | 85000   | Dept 10 | Write all to Data Target                                                                   |
|                     | Thomas        | Sustaining        | 1000000 |         | 1                                                                                          |
|                     | Christopher   | Developer         | 66000   |         | 1                                                                                          |
| 222334444           | John          | Developer         | 100000  |         | 1                                                                                          |
| 111223333           | James         | Scrum Master      | 1600000 |         | 1                                                                                          |
| 888990000           | Mark          | Calling           | 62000   |         | 2                                                                                          |
| 777889999           | Paul          | Account Rep       | 250000  |         | 2                                                                                          |
| 999001111           | George        | Account Rep       | 55000   |         | 2                                                                                          |
| 666778888           | Susan         | Executive Account | 99000   |         | 2                                                                                          |
| 100112222           | Lisa          | Sales Engineer    | 35000   |         | 2                                                                                          |

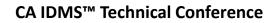

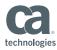

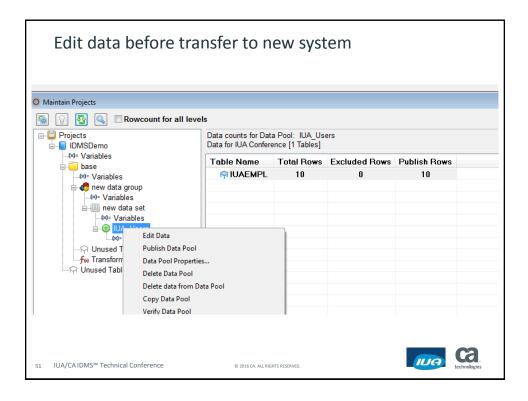

| er 85000<br>1000000<br>66000 |                                                       |
|------------------------------|-------------------------------------------------------|
|                              |                                                       |
| 66000                        |                                                       |
|                              |                                                       |
| 100000                       |                                                       |
| r 1600000                    |                                                       |
| 62000                        |                                                       |
| 250000                       |                                                       |
| 55000                        |                                                       |
| ccount 99000                 |                                                       |
| eer 35000                    |                                                       |
|                              | r 1600000<br>62000<br>250000<br>55000<br>ccount 99000 |

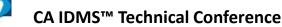

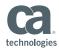

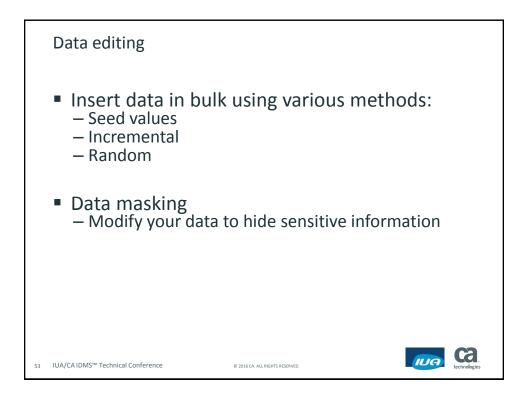

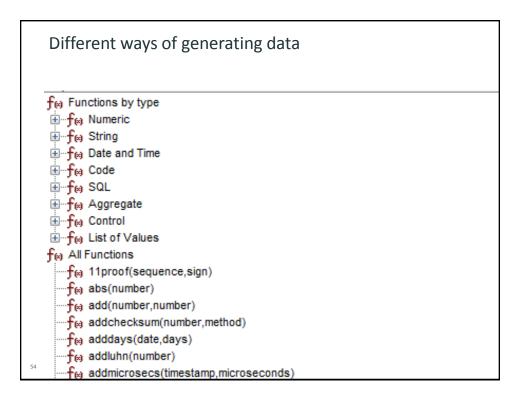

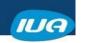

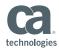

| Select Required Seed List | -    | -     | x        |
|---------------------------|------|-------|----------|
| Seed Data Type            | Cols | Rows  | <b>^</b> |
| 🥥 2 Digit Alpha           | 1    | 676   | =        |
| 🥥 Australian Postal Codes | 9    | 16742 |          |
| 🔵 BIC Codes               | 4    | 4713  |          |
| 🔵 BIC Codes               | 5    | 4713  |          |
| Bank Transaction Types    | 2    | 22    |          |
| 🔵 Belgium Cities          | 1    | 50    |          |
| 🔵 Business Type           | 1    | 14    |          |
| 🔵 Canadian Cities         | 2    | 99    |          |
| 🔵 Canadian Postal-Codes   | 4    | 9434  |          |
| 🔵 Car Parts               | 2    | 1362  |          |
| 🔵 Companies               | 1    | 454   |          |
| ComputerGames             | 1    | 3602  |          |
| Country                   | 1    | 263   |          |
| Country Codes             | 4    | 239   |          |
| 🔵 Credit Card             | - 1  | 2952  |          |

| Seed Data column | Links To | Available colum |
|------------------|----------|-----------------|
| First Name       | NAME     | <b>II</b> SSN   |
| TMiddle Name     |          |                 |
| Title            |          | TITLE           |
| 🔟 Sex            |          |                 |
|                  |          | T DEPT_ID       |
|                  |          | ×Not linked     |
|                  |          |                 |
|                  |          |                 |
|                  |          |                 |
|                  |          |                 |
|                  |          |                 |

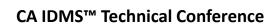

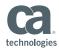

| ▼<br>EMI | (×<br>PLOYEE                                  | )=<br>[10]                                                                                                    |                 | ioup Data Set: i<br>ip: new data gr                                  | new uata set<br>oup Data Set: new | / data set | Data Pool: IUA | Users                                                    |       |
|----------|-----------------------------------------------|----------------------------------------------------------------------------------------------------|-----------------|----------------------------------------------------------------------|-----------------------------------|------------|----------------|----------------------------------------------------------|-------|
| All 10 r | rows ret                                      | turned                                                                                                    |                 |                                                                      |                                   |            |                |                                                          |       |
| Exc1     | Row                                           | Ssn                                                                                                    |                 | Name                                                                 | Title                             |            | Salary         | Dep                                                      | ot Id |
|          | 2 @<br>3 @<br>4 @<br>5 @<br>7 @<br>8 @<br>9 @ | randdigits(<br>randdigits(<br>randdigits(<br>randdigits(<br>randdigits(<br>randdigits(<br>randdigits(<br>randdigits(<br>randdigits( | require<br>Min: | Enter Min<br>In: SALARY<br>ed data type: i<br>35000<br>1600000<br>OK | and Max for Rand                  | lom value  | s<br>Cancel    | 1<br>1<br>1<br>2<br>2<br>2<br>2<br>2<br>2<br>2<br>2<br>2 |       |

| EMP  | LOYEE [10]    |          |                      |                            |                     |       |
|------|---------------|----------|----------------------|----------------------------|---------------------|-------|
| Dat  | a in IDMSDemo | base Dat | ta Group: new data g | group Data Set: new data s | set Data Pool: IUA_ | Users |
| 10 r | ows returned  |          |                      |                            |                     |       |
| c1   | Row S         | isn      | Name                 | Title                      | Salary              | Dept  |
|      | 1@randd       | igits(9, | Vasanti              | Product Owner              | 436                 | 1     |
| 1    | 2 @r andd     | igits(9, | Abhyudaya            | Sustaining                 | 2399                | 1     |
| ı i  | 3@randd       | igits(9, | Ranald               | Developer                  | 931                 | 1     |
| j c  | 4@randd       | igits(9, | Shraddha             | Developer                  | 1139                | 1     |
| ı İ  | 5 @r andd     | igits(9, | Kunto                | Scrum Master               | 2328                | 1     |
| ı i  | 6@randd       | igits(9, | Mutitu               | Calling                    | 836                 | 2     |
| ı İ  | 7 @r andd     | igits(9, | Gangika              | Account Rep                | 1718                | 2     |
| ı İ  | 8@randd       | igits(9, | Donnie               | Account Rep                | 521                 | 2     |
| ı i  | 9@randd       | igits(9, | Ashling              | Executive Account          | 842                 | 2     |
| ı i  | 10 @r andd    | igits(9, | Maia                 | Sales Engineer             | 1381                | 2     |

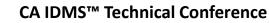

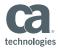

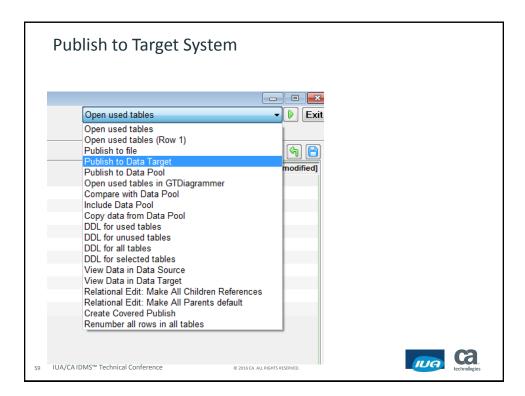

| ② Publish Data Pool: IUA_Users to Data Target<br>Current Date: 2016 → 02 → 18 → 🔲 🕢 🗐 Repeat: 🗢 1 t |                           |                   | timesSche        | timesSchema: IUA                    |                                       |           |          | ta Target 🔹  |  |
|----------------------------------------------------------------------------------------------------|---------------------------|-------------------|------------------|-------------------------------------|---------------------------------------|-----------|----------|--------------|--|
| Table Name                                                                                          | Table Locatio             |                   | Rows in Da<br>10 |                                     | Rows (from stats) in Data Target<br>0 |           | Comments | WHERE clause |  |
| <                                                                                                   | Value                     |                   |                  |                                     |                                       |           | Error    | 4            |  |
|                                                                                                    |                           |                   |                  |                                     |                                       |           |          |              |  |
| Jick on variable (at                                                                                | pove) to set value (below | w) for use in 🛛 度 | •                | ilues for Variab<br>from default va | alues 💿 from                          | Data Pool |          |              |  |
|                                                                                                    |                           |                   | ©                | from file                           | from                                  | SQL       |          |              |  |

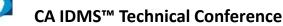

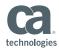

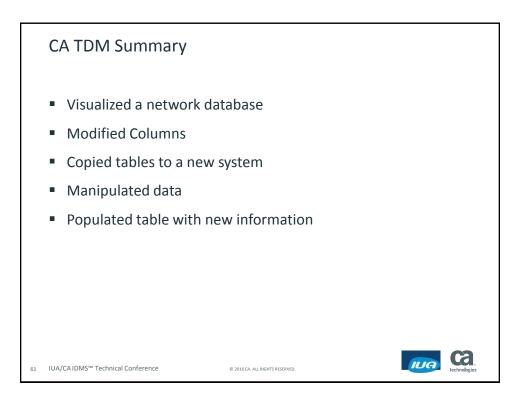

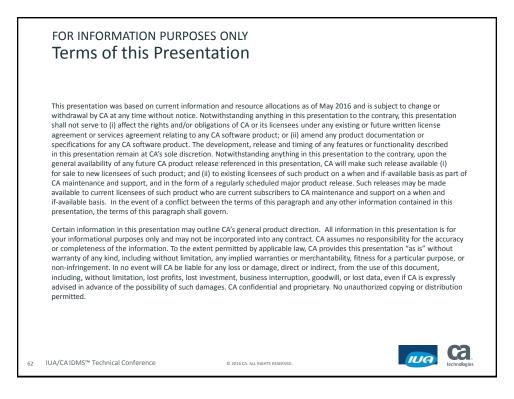

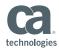

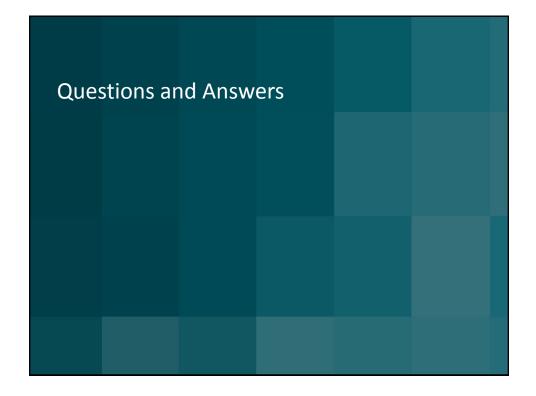

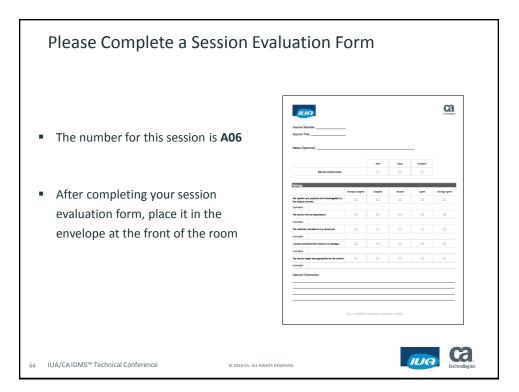